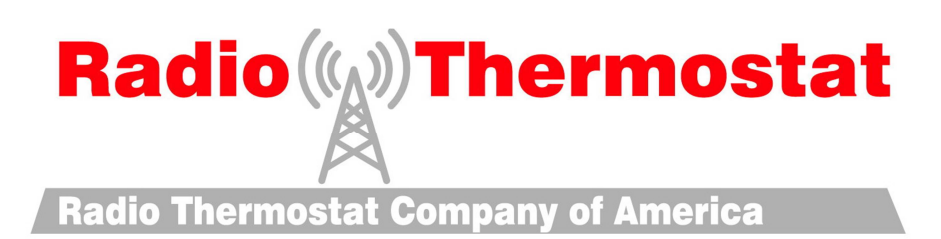

**Radio Thermostat Company of America** 

**Wi-Fi USNAP Module API** 

**Version 1.3** 

**March 22, 2012**

**Radio Thermostat Company of America** 

March 22, 2012

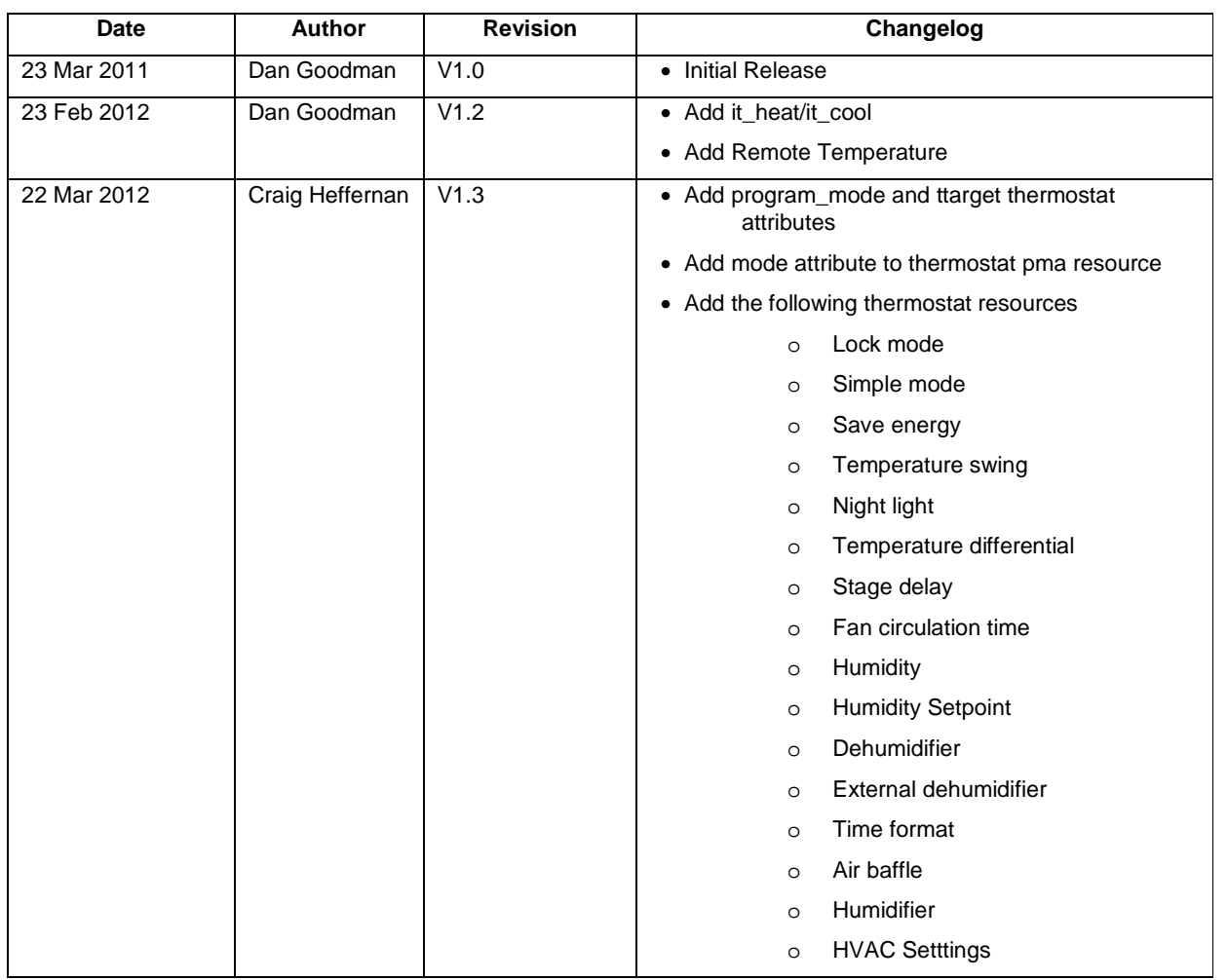

**LEGAL ADVISORY**: Use of the Radio Thermostat Company of America Wi-Fi USNAP Module API ("Local API") is subject to the restrictions set forth in the Terms of Use set forth on the following webpage:

http://radiothermostat.com/documents/RTCOA%20API%20Terms%20of%20Use%20033011.pdf. Without limiting the generality of the foregoing, you may not use the Local API for commercial purposes or modify, copy, distribute, transmit, display, perform, reproduce, publish, license, create derivative works from, transfer, or sell the Local API or any information, software, products or services related thereto unless expressly permitted in writing by Radio Thermostat Company of America. Use of the Local API beyond the scope of authorized access granted pursuant to said Terms of Use immediately terminates your right to use the Local API, and may render you liable for damages and injunctive relief in a court of law.

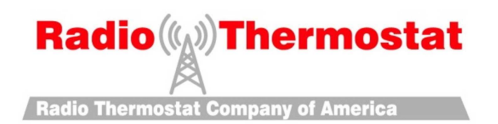

# **Table of Contents**

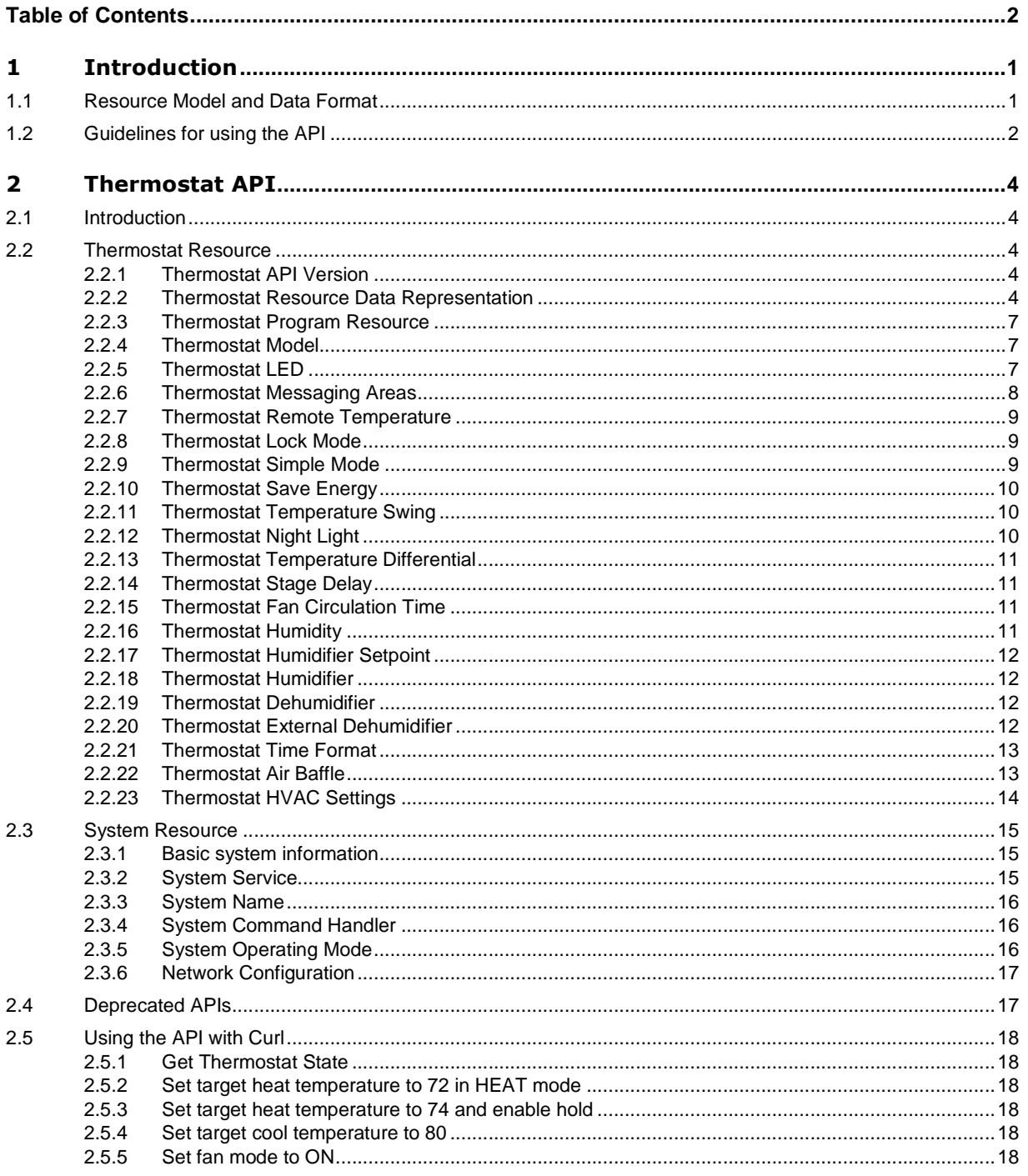

Radio Thermostat Company of America

March 22, 2012

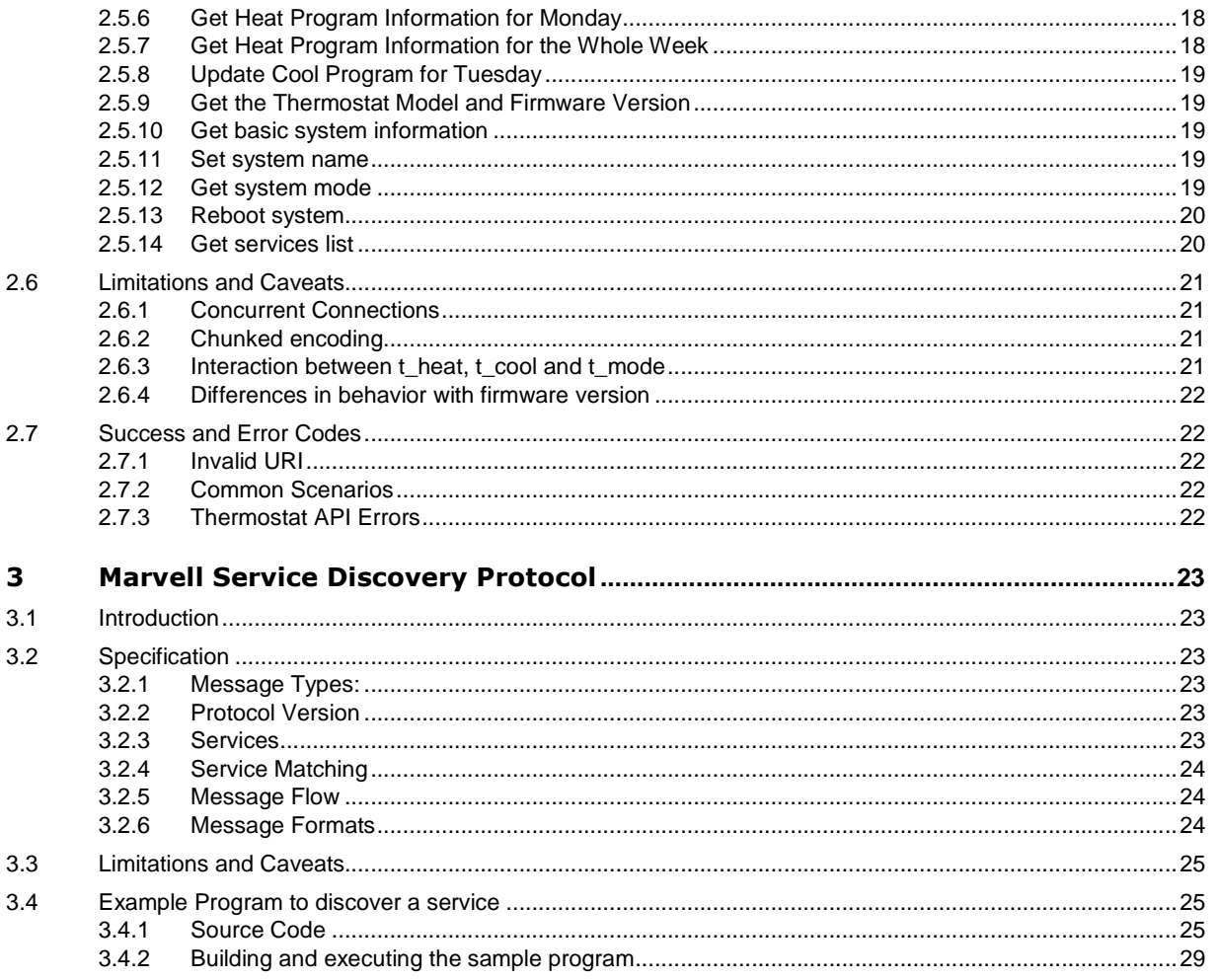

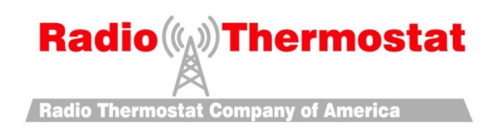

# **1 Introduction**

The Radio Thermostat API is an HTTP API that enables client programs to query the thermostat state, and to manage/control the thermostat operation. In the HTTP terminology, the thermostat will be a server that will respond to HTTP requests from client devices. The API is designed with a RESTful architecture in mind.

The API is expected to be used by a variety of client applications such as graphical interface applications running on Windows, MAC, or iOS devices. It can also be used by programs such as curl to facilitate control via non-interactive client applications. Further, the HTTP GET APIs can be exercised using a browser.

The Radio Thermostat API provides a set of operations on a typical thermostat device and has been designed to be independent of the underlying implementation of the thermostat. This document is intended for use with the Radio Thermostat Application Developer's Guide.

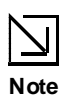

**The API described in this document is for firmware version 1.04.82 (and above) and System API version 113 and Thermostat API version 100. This firmware can be used with Radio Thermostat's CT80 Rev A v2.18, CT-30e v1.75, 3M50 v1.09, and CT80 Rev B v1.00 and later thermostats. Please upgrade to firmware version 1.04.82, or later, before using this API.** 

## **1.1 Resource Model and Data Format**

The API is built around a resource model for the thermostat following the RESTful architecture paradigm. The general idea is the following:

- Each resource is represented by a URI
- The HTTP operation GET retrieves a (JSON) representation of the resource.
- The HTTP operation POST updates the resource and assumes a JSON representation of the resource as the values to be updated.
- HTTP 1.1 is supported except for features explicitly mentioned as not supported.

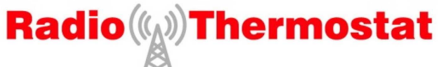

**Radio Thermostat Company of America** 

March 22, 2012

## **1.2 Guidelines for using the API**

Radio Thermostat Company of America anticipates that over time, client applications will be required to support an installed base of devices that consist of multiple device models, where not all devices will support the most recent API versions. This API provides methods to query detailed version information of a device that includes the device model, the firmware version, and the wireless software version in addition to the API version. Client applications should use the detailed version information to dynamically determine the appropriate API to use while communicating with a particular device.

Any client using this API should follow these guidelines for using the API. These guidelines help in ensuring that the client application continues to work with later versions of the API.

- The API will continue to evolve as enhanced functionality is included with the API. These revisions to the API will be identified by the API version specification. Changes to the API include (but are not restricted to) the following:
	- o New resources (URIs) could be added
	- o New elements could be added to responses of GET and POST methods
	- o Error codes are likely to be added and refined. Applications should be prepared to handle new error codes.
- Incremental API releases within a major API release will maintain backward compatibility. Care will be taken that applications using the older versions of the API do not break, provided they adhere to these guidelines. What this implies is:
	- o The published resources (URIs) will continue to be accessible in all versions of the API for incremental API releases.
	- o Various fields within the representation of these resources will carry the same meaning in all versions of the API.
	- o No fields will be deleted from the HTTP GET response of a resource, although new fields may be introduced.
	- o A POST with a published set of fields on a URI will always result in the same state transitions (effects) at the server end.
- Applications should not expect strict ordering of individual fields within a response. For example,

 $\{$  "x": 1, "y": 2 } is equivalent to  $\{$  "y": 2, "x": 1 }

The applications using this API should consider both the above representations to be equivalent.

• Applications should ignore any other fields in the response that it does not understand. For example, in a hypothetical representation with versions, APIv1 and APIv2:

```
APIv1: 
\{ "x": 1, "y":2 }
APIv2: 
\{ "x": 1, "y": 2, "z":3 }
```
An application that is implemented for APIv1 should work properly with APIv2 as well. Since the application is not aware of the field z and its semantics, it should silently ignore that field.

• If parsing arrays, the applications should ignore any additional indices in the array that they are not aware of. For example, in a hypothetical representation with versions, APIv1 and APIv2:

```
APIv1: 
[ [ "Sunday", "27" ], 
 [ "Monday", "28" ], 
   [ "Tuesday", "29" ], 
] 
APIv2: 
[ [ "Sunday", "27", "Cloudy" ],
```
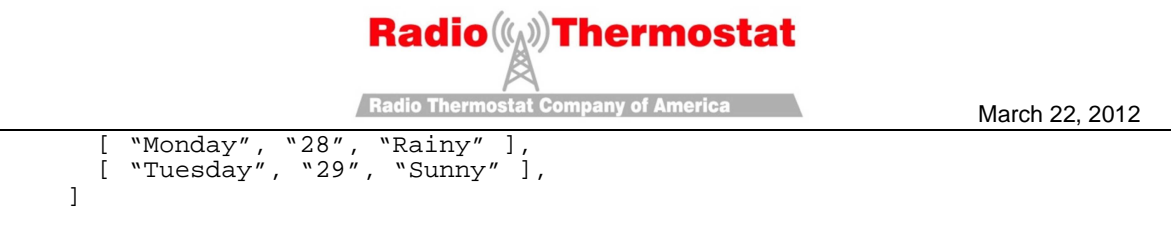

An application that is implemented for APIv1 should work properly with APIv2. Since the application is not aware of the third index in the array (weather prediction, in this case), it should ignore that.

• If parsing arrays with header, applications should read the header to understand the relative positions of elements within the array. Applications should ignore any columns that they do not understand. For example, in a hypothetical representation with versions, APIv1 and APIv2:

```
APIv1: 
[ [ "date", "day" ], 
 [ "21-10-2010", "Sunday" ], 
 [ "24-11-2010", "Monday" ], 
] 
APIv2: 
[ [ "time", "day", "date" ],
 [ "12:00", "Sunday", "21-10-2010" ], 
 [ "15:30", "Monday", "24-11-2010" ], 
]
```
An application that is implemented for APIv1 should work properly with APIv2 as well. Since the application is not aware of the field time in the headers, it should ignore that column. The application should also infer the indices of the days and date based on the headers mentioned.

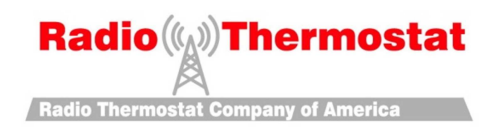

# **2 Thermostat API**

# **2.1 Introduction**

The thermostat API consists of three types of base resources, a) thermostat, b) system and c) cloud.

## **2.2 Thermostat Resource**

The thermostat resource is a top-level composite resource that is used to retrieve current state of the thermostat and update its state (i.e., control the thermostat operation.)

The location of the thermostat resource is at **http://<ip-address>/tstat**. This location is returned as part of the service discovery protocol.

The thermostat resource provides a representation for most of the common attributes of a thermostat including the room temperature, operating mode, temperature setpoint (target). A client device typically polls the current state of the thermostat using the HTTP GET operation on the thermostat resource, and can use up to date thermostat state information to maintain its own internal representation of the current state of the thermostat. Likewise, a POST on the thermostat resource can be used to change the operating mode, establish new temperature setpoints, etc.

## **2.2.1 Thermostat API Version**

The thermostat API version defines the API version that this device will use. This document is for Thermostat API version 100.

#### **Table 1: Data Representation of Thermostat Version**

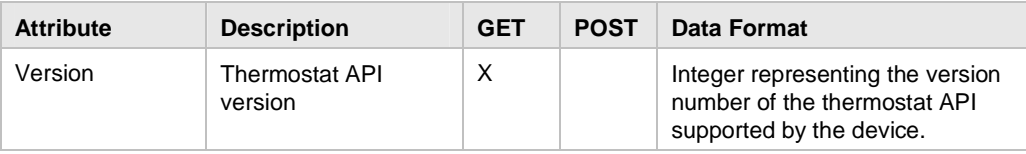

### **2.2.2 Thermostat Resource Data Representation**

The thermostat resource encapsulates the following attributes.

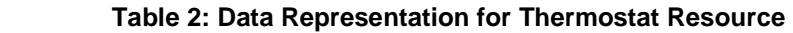

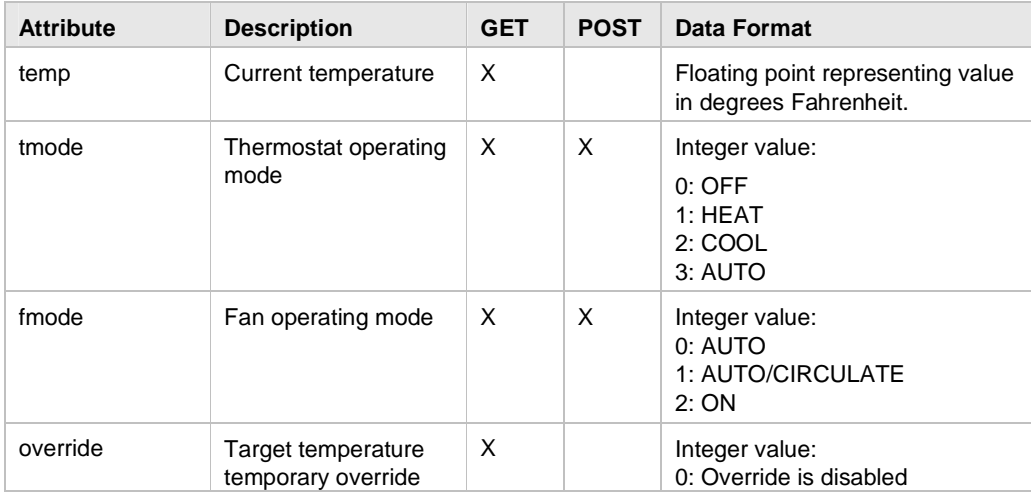

# $\textbf{Radio}(\text{X})\text{ } \textbf{Thermostat}$

**Radio Thermostat Company of America** 

March 22, 2012

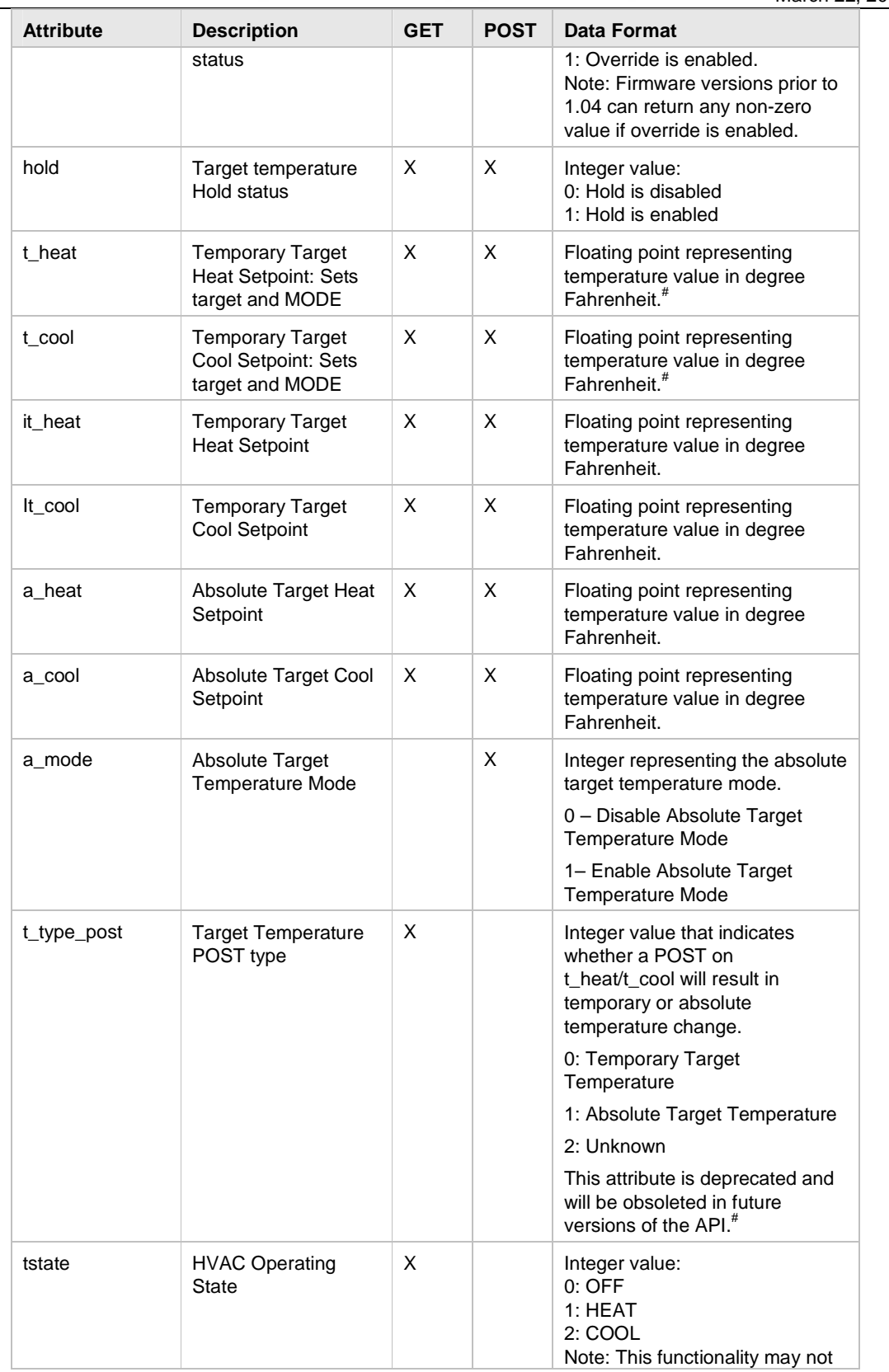

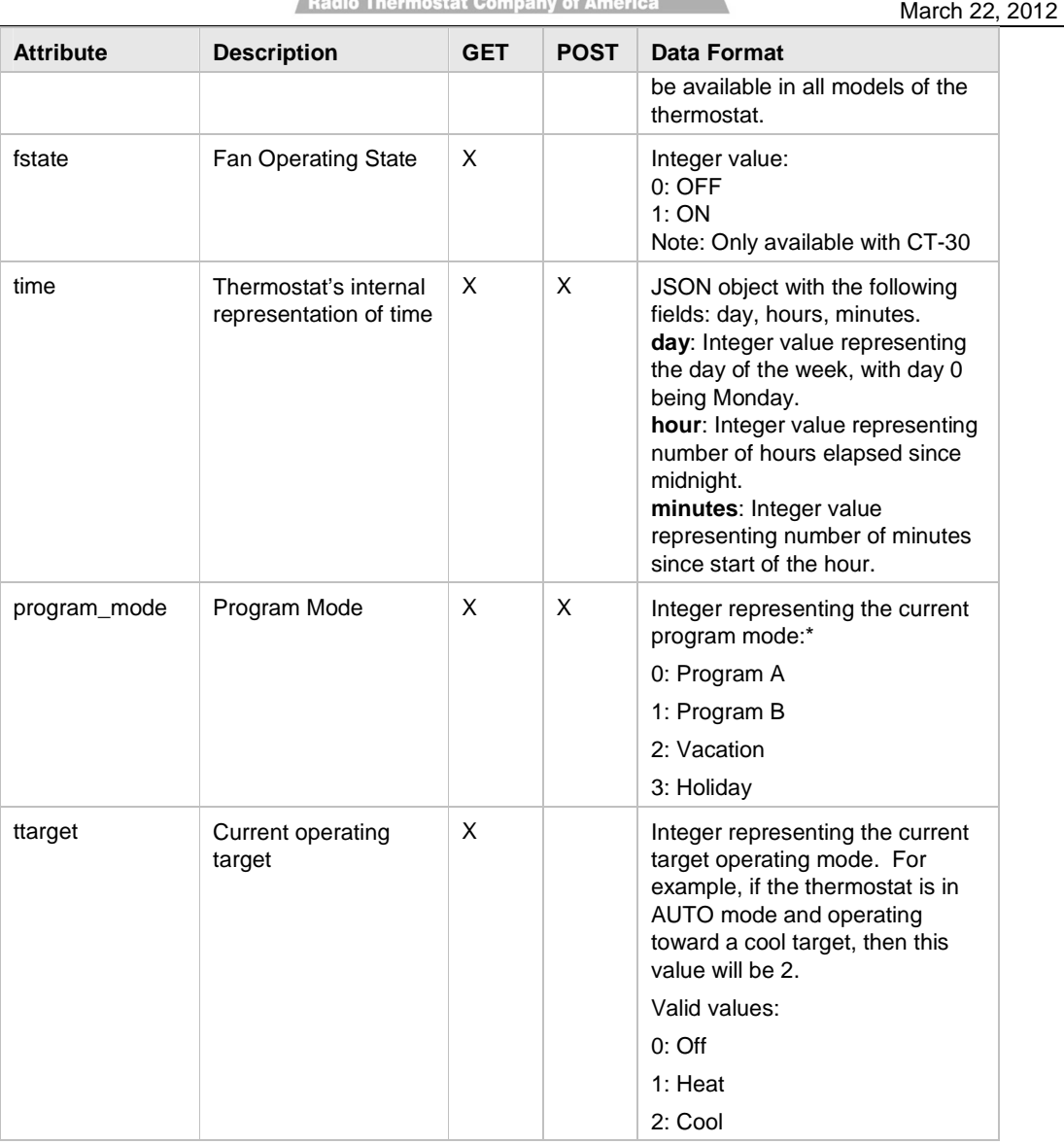

# - The default behavior of POST on t\_heat and t\_cool is to update the temporary target temperature. Some custom flavors of the firmware update the absolute target temperature when t\_heat or t\_cool values are updated. This distinction can be made by referring to the  $t$ \_type\_post attribute. This differing behavior is deprecated and will be obsoleted in future versions of the API. No comment can be made about whether the t\_heat/t\_cool data returned in a GET /tstat/ response indicates temporary or absolute target temperatures.

\* - Some thermostat models may not support all program modes.

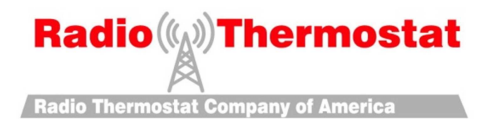

#### **2.2.3 Thermostat Program Resource**

The thermostat maintains two programs – a **heat** program and a **cool** program. Every program entry consists of time and the corresponding temperature setpoint. Every day of the week can have a set of time-setpoint pair programmed in the thermostat.

#### **2.2.3.1 Thermostat Program for a Day**

The thermostat program for a single day (for either the heat or cool) mode can be accessed directly using a URI as follows:

#### • **http://<ip-address>/tstat/program/<mode>/<day>**

where <mode> is either heat or cool. The <day> is one of mon, tue, wed, thu, fri, sat, or sun.

 **Table 3: Data Representation for program for a day resource** 

| Data Format                    | <b>Explanation</b>                                                                                                    |
|--------------------------------|----------------------------------------------------------------------------------------------------|
| "d":[a1, b1, a2, b2, a3, b3, ] | Where:<br>value of <b>d</b> is one of 0, 1, 2, 3, 4, 5, 6<br>representing mon, tue, wed, thu, fri, sat and<br>sun respectively. |
|                                | value of $a < i > i$ is the time expressed as minutes<br>from the start of the day (Integer)                                    |
|                                | value of $b < i > i$ is the temperature at time $a < i > i$<br>expressed in degree Fahrenheit (Floating<br>point)               |

#### **2.2.3.2 Thermostat Program for a week**

The programs for the entire week are also available at the following URI's:

- **http://<ip-address>/tstat/program/heat**
- **http://<ip-address>/tstat/program/cool**

Each of the heat or cool programs consists of one program for each day of the week. The data format of the response consists of all the attributes corresponding to the days of the week, from 0 to 6. The rest of the format is as explained in Section 2.2.2.1.

### **2.2.4 Thermostat Model**

The thermostat model resource is a string that provides the model number and firmware version of the thermostat. The thermostat model resource is available at:

• **http://<ip-address>/tstat/model** 

 **Table 4: Data Representation of Thermostat Model** 

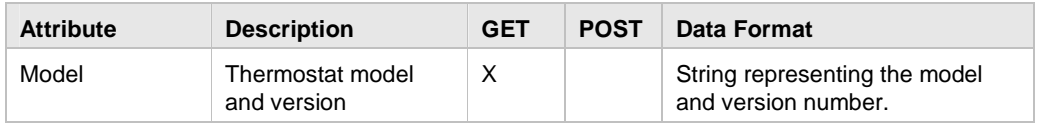

### **2.2.5 Thermostat LED**

The thermostat LED resource provides control over the LEDs available on the thermostat. The thermostat led resource is available at:

• **http://<ip-address>/tstat/led** 

Radio Thermostat Company of America

March 22, 2012

#### **Table 5: Data Representation of Thermostat LED**

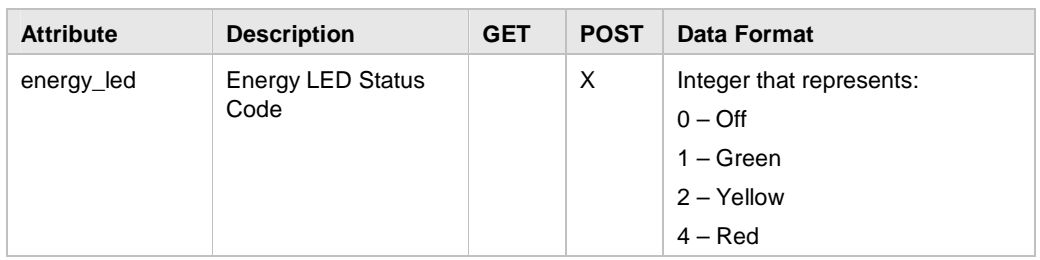

**Note:** The LED state is volatile. The state of the LED may change when the WiFi module or the thermostat reboots, or when the thermostat modifies it to show energy status.

#### **2.2.6 Thermostat Messaging Areas**

The thermostats typically have one of two types of messaging areas, Price Messaging Area (PMA) and User Messaging Area (UMA). Some models may not have a messaging area. The thermostat messaging areas resource allows control of these user areas. The thermostat messaging area resources are available at:

- **http://<ip-address>/tstat/pma**
- **http://<ip-address>/tstat/uma** (Only available on CT80)

#### **Table 6: Data Representation of Thermostat User Messaging Area (uma)**

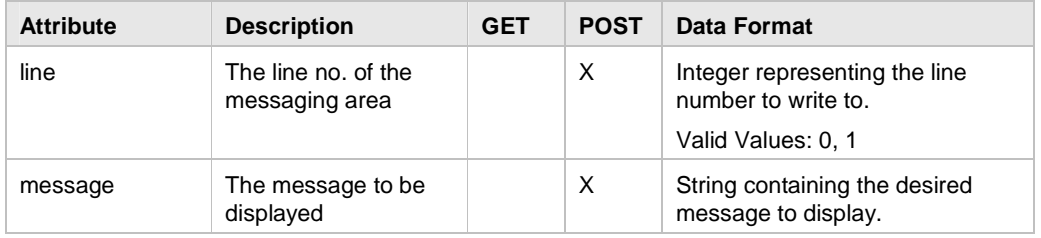

#### **Table 7: Data Representation of Thermostat Price Messaging Area (pma)**

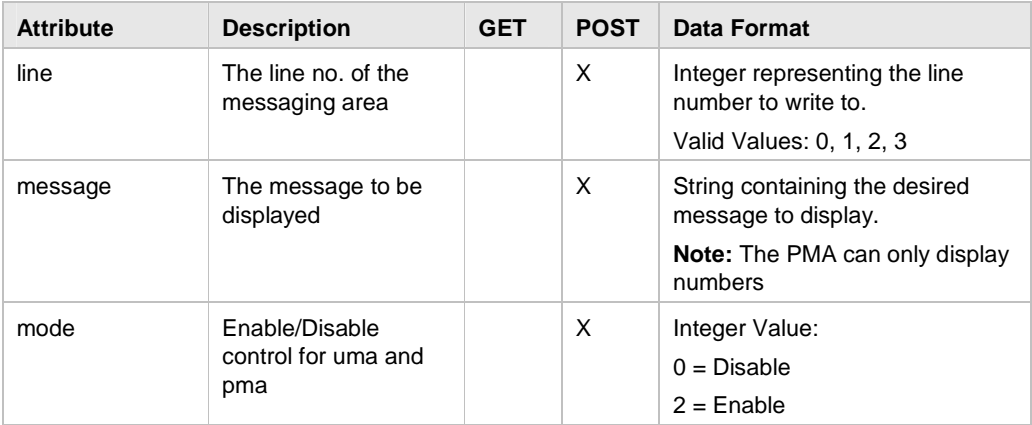

**Note:** The PMA/UMA state is volatile. Their state may change when the WiFi module or the thermostat reboots, or when the thermostat modifies it to show updates.

**Note:** If a message field is specified the UMA/PMA is automatically turned on regardless of the value of mode.

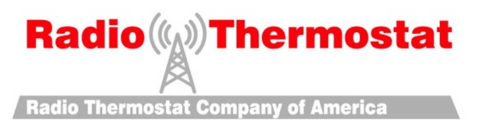

#### **2.2.7 Thermostat Remote Temperature**

The thermostat remote temperature resource is used to control the remote temperature settings of the thermostat. The thermostat remote temperature resource is available at:

• **http://<ip-address>/tstat/remote\_temp** 

#### **Table 8: Data Representation of Thermostat Remote Temperature**

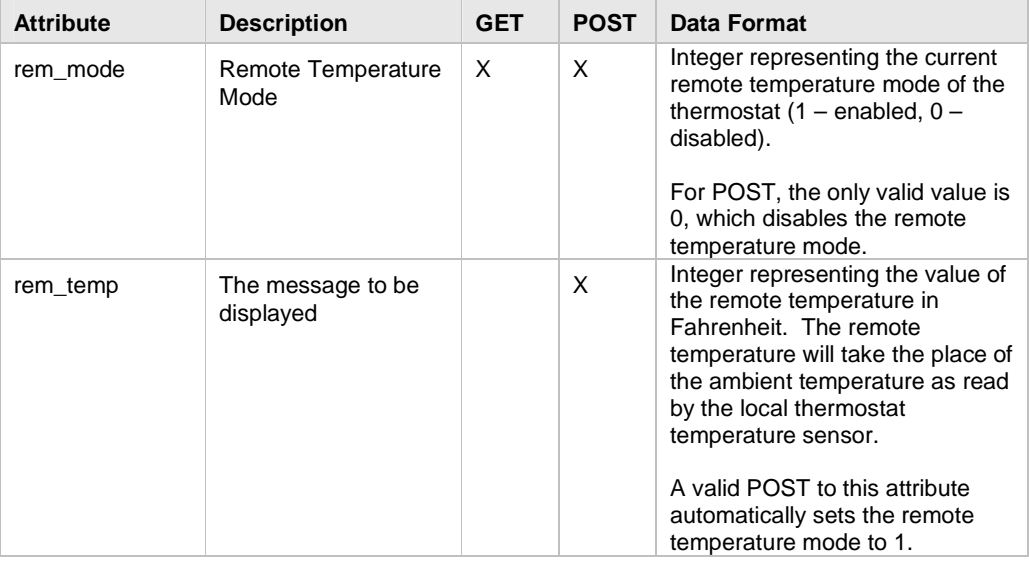

#### **2.2.8 Thermostat Lock Mode**

This resource is available at:

• **http://<ip-address>/tstat/lock** 

#### **Table 9: Data Representation of Thermostat Lock Temperature**

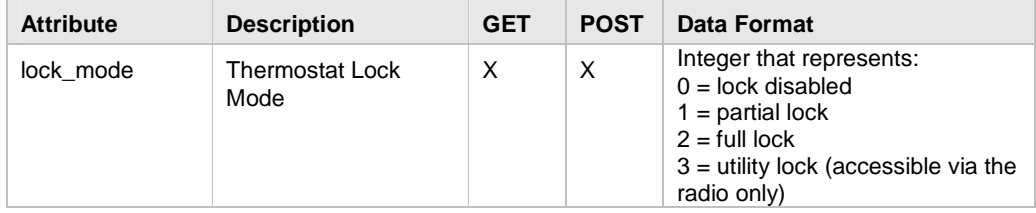

## **2.2.9 Thermostat Simple Mode**

This resource is available at:

• **http://<ip-address>/tstat/simple\_mode** 

#### **Table 10: Data Representation of Thermostat Simple Mode**

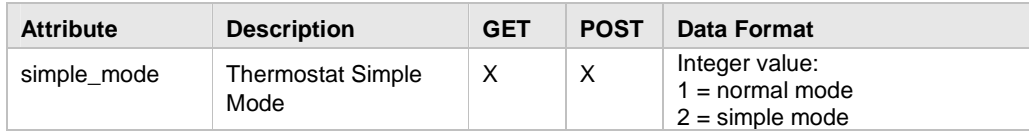

# **Radio ((A))** Thermostat **Radio Thermostat Company of America**

March 22, 2012

### **2.2.10 Thermostat Save Energy**

This resource is available at:

• **http://<ip-address>/tstat/save\_energy** 

#### **Table 11: Data Representation of Thermostat Save Energy**

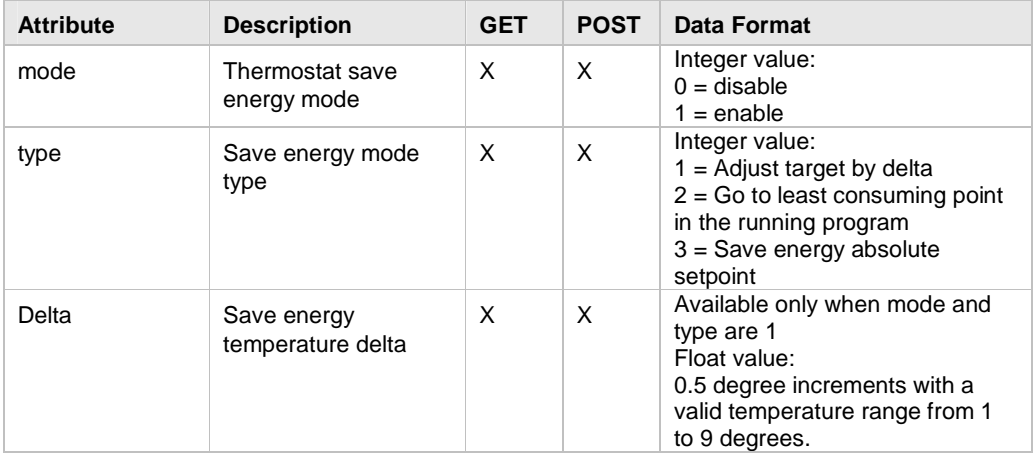

## **2.2.11 Thermostat Temperature Swing**

This resource is available at:

• **http://<ip-address>/tstat/tswing** 

#### **Table 12: Data Representation of Thermostat Temperature Swing**

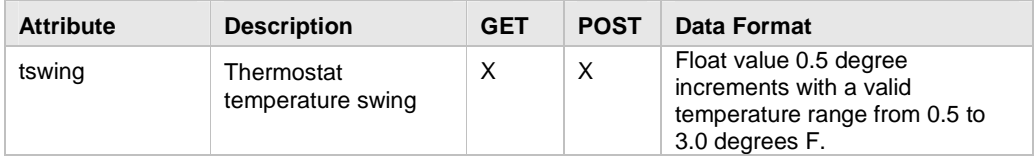

## **2.2.12 Thermostat Night Light**

This resource is available at:

• **http://<ip-address>/tstat/night\_light** 

#### **Table 13: Data Representation of Thermostat Night Light**

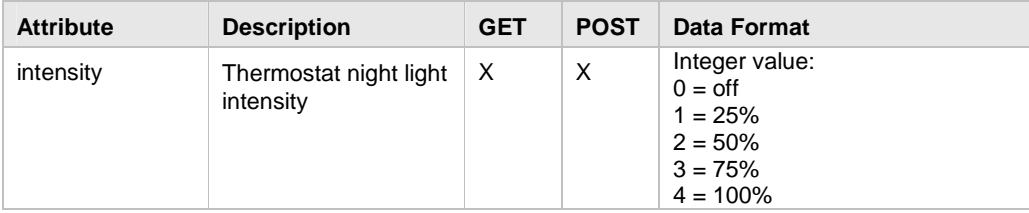

# **Radio (A)** Thermostat **Radio Thermostat Company of America**

#### March 22, 2012

#### **2.2.13 Thermostat Temperature Differential**

This resource is available at:

- **http://<ip-address>/tstat/cool**
- **http://<ip-address>/tstat/heat**

#### **Table 14: Data Representation of Thermostat Temperature Differential**

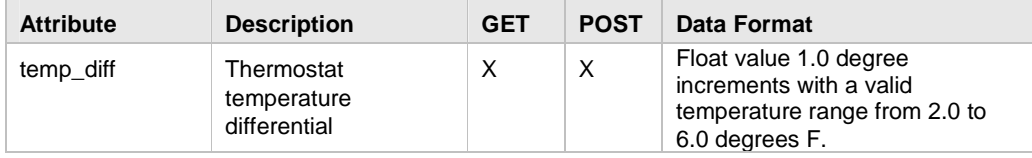

#### **2.2.14 Thermostat Stage Delay**

This resource is available at:

• **http://<ip-address>/tstat/stage\_delay** 

#### **Table 15: Data Representation of Thermostat Stage Delay**

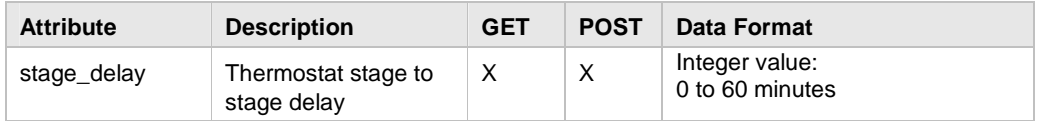

### **2.2.15 Thermostat Fan Circulation Time**

This resource is available at:

• **http://<ip-address>/tstat/fan\_ctime** 

#### **Table 16: Data Representation of Thermostat Fan Circulation Time**

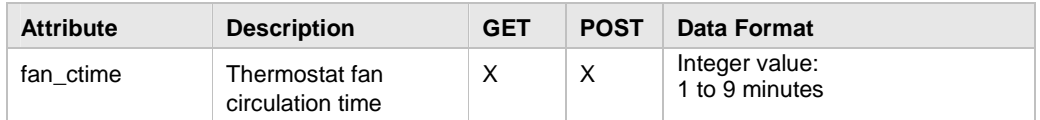

#### **2.2.16 Thermostat Humidity**

This resource is available at:

• **http://<ip-address>/tstat/humidity** 

#### **Table 17: Data Representation of Thermostat Humidity**

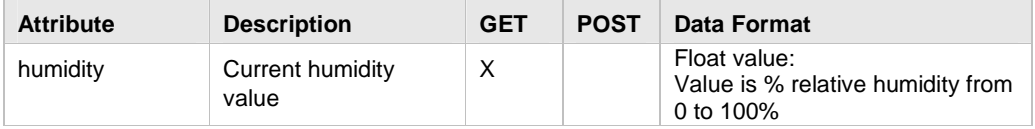

**Radio Thermostat Company of America** 

March 22, 2012

#### **2.2.17 Thermostat Humidifier Setpoint**

This resource is available at:

• **http://<ip-address>/tstat/thumidity** 

#### **Table 18: Data Representation of Thermostat Humidifier Setpoint**

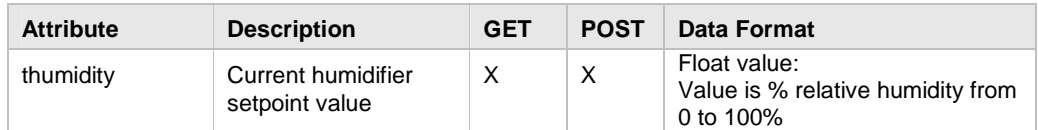

### **2.2.18 Thermostat Humidifier**

This resource is available at:

• **http://<ip-address>/tstat/humidifier** 

#### **Table 19: Data Representation of Thermostat Humidifier**

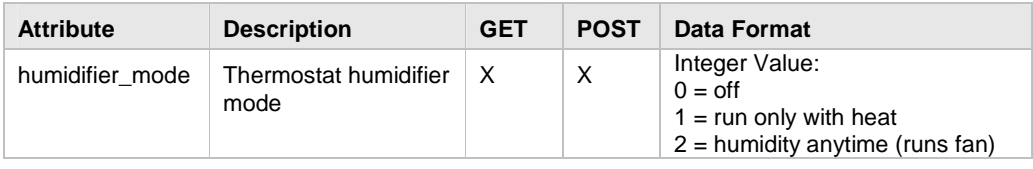

### **2.2.19 Thermostat Dehumidifier**

This resource is available at:

• **http://<ip-address>/tstat/dehumidifier** (Only available on CT80)

#### **Table 20: Data Representation of Thermostat Dehumidifier**

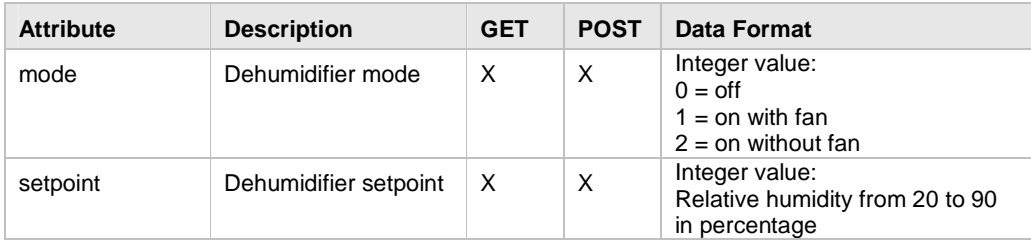

## **2.2.20 Thermostat External Dehumidifier**

This resource is available at:

• **http://<ip-address>/tstat/ext\_dehumidifier** (Only available on CT80)

#### **Table 21: Data Representation of Thermostat External Dehumidifier**

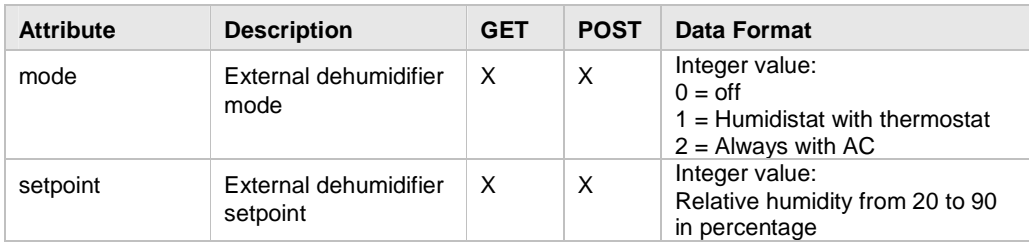

**Radio Thermostat Company of America** 

March 22, 2012

#### **2.2.21 Thermostat Time Format**

This resource is available at:

• **http://<ip-address>/tstat/time/format** 

#### **Table 22: Data Representation of Thermostat Time Format**

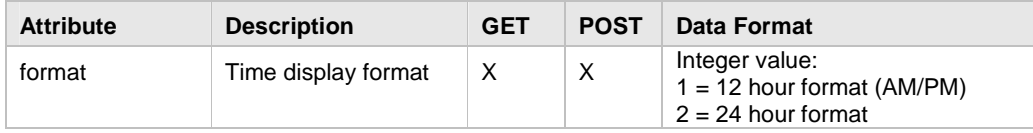

## **2.2.22 Thermostat Air Baffle**

This resource is available at:

#### • **http://<ip-address>/tstat/air\_baffle**

#### **Table 23: Data Representation of Thermostat Air Baffle**

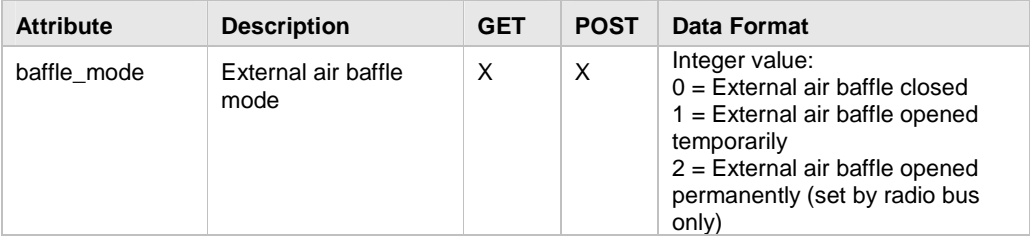

Radio Thermostat Company of America

#### **2.2.23 Thermostat HVAC Settings**

This resource is available at:

#### • **http://<ip-address>/tstat/hvac\_settings**

There are two formats for this resource, one for the 3m50/CT30 and one for the CT80

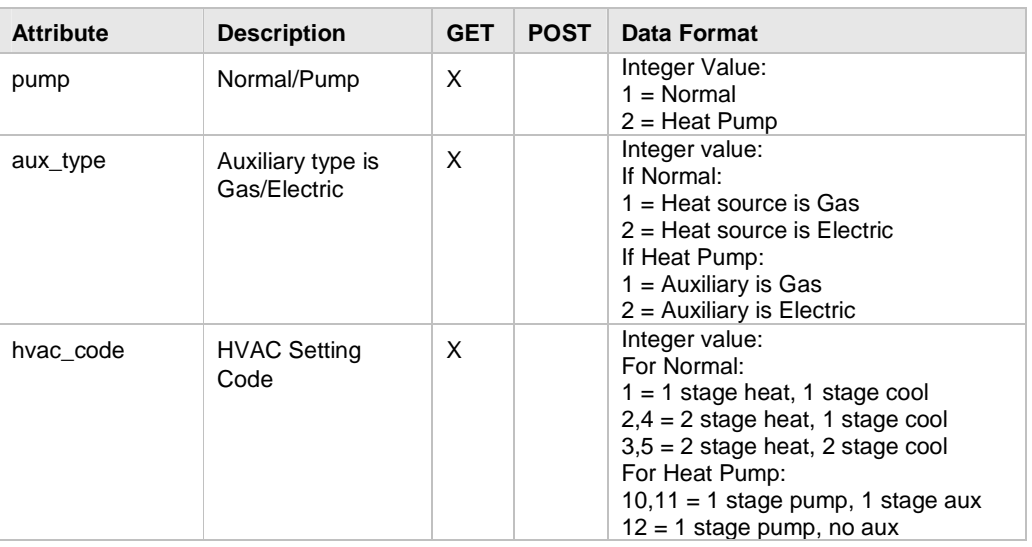

# **Table 24: Data Representation of Thermostat HVAC Settings (3m50)**

#### **Table 25: Data Representation of Thermostat HVAC Settings (CT80)**

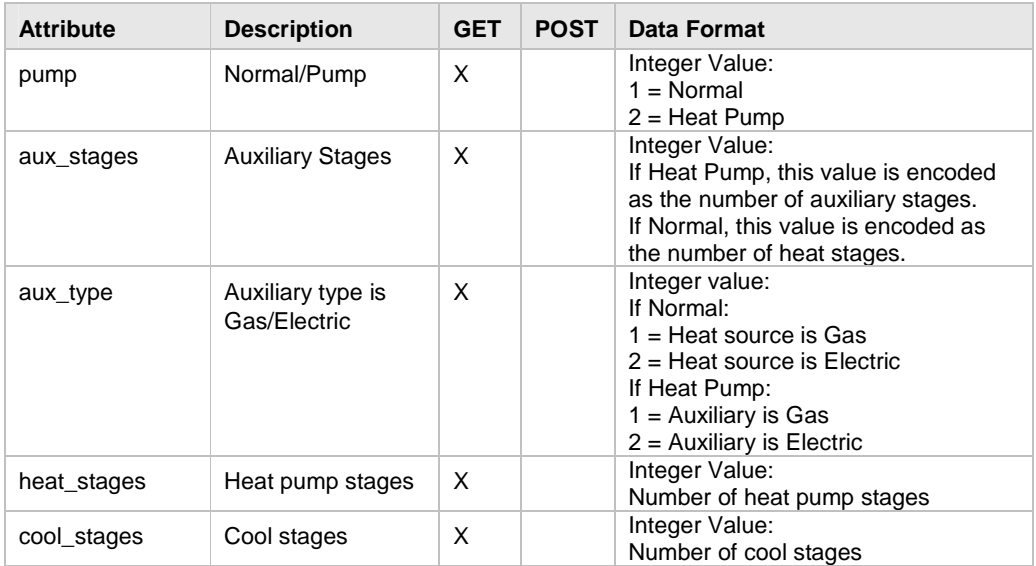

# **Radio ((A))** Thermostat **Radio Thermostat Company of America**

March 22, 2012

## **2.3 System Resource**

## **2.3.1 Basic system information**

#### **Table 26: Data Representation of /sys**

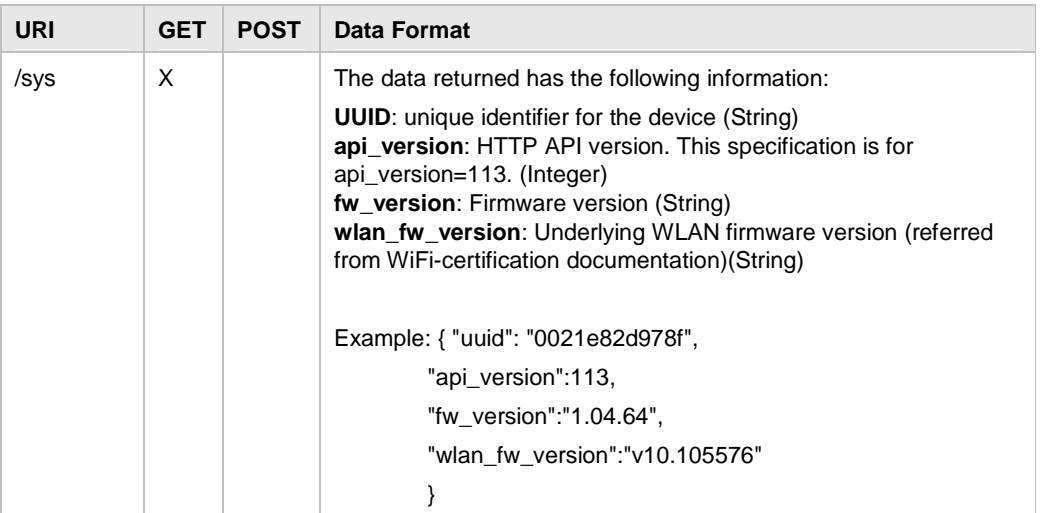

## **2.3.2 System Service**

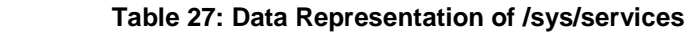

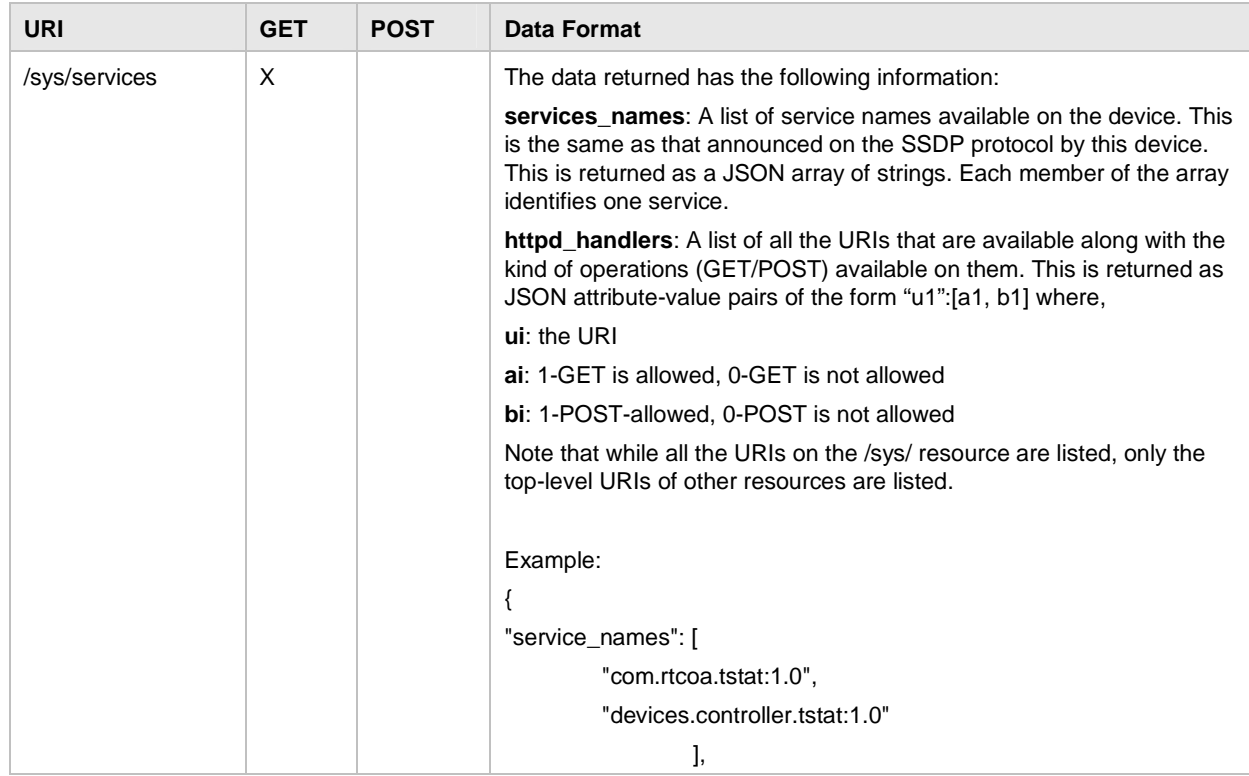

**Radio Thermostat Company of America** 

March 22, 2012

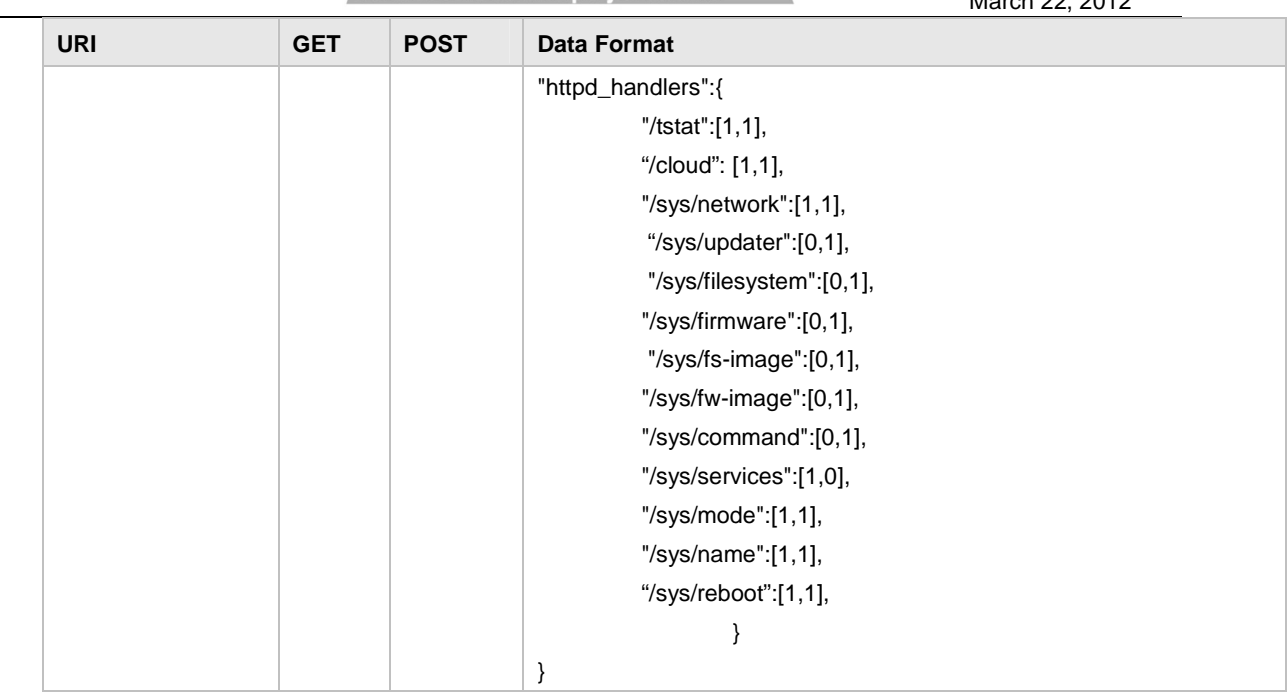

## **2.3.3 System Name**

#### **Table 28: Data Representation of /sys/name**

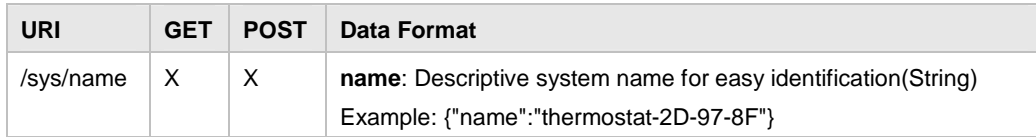

## **2.3.4 System Command Handler**

#### **Table 29: Data Representation of /sys/command**

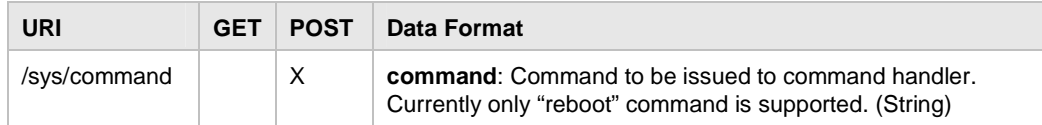

### **2.3.5 System Operating Mode**

#### **Table 30: Data Representation of /sys/mode**

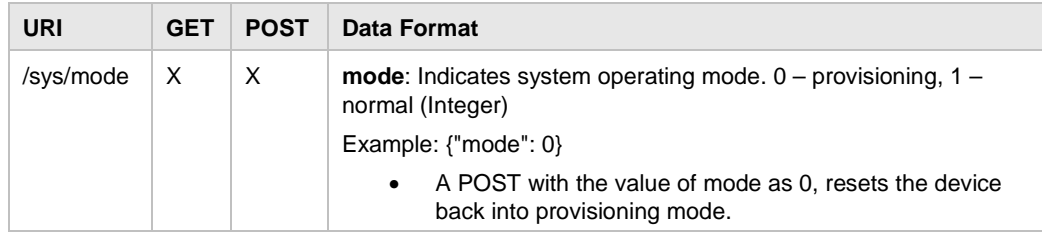

# **Radio (A)** Thermostat **Radio Thermostat Company of America**

March 22, 2012

## **2.3.6 Network Configuration**

#### **Table 31: Data Representation of /sys/network**

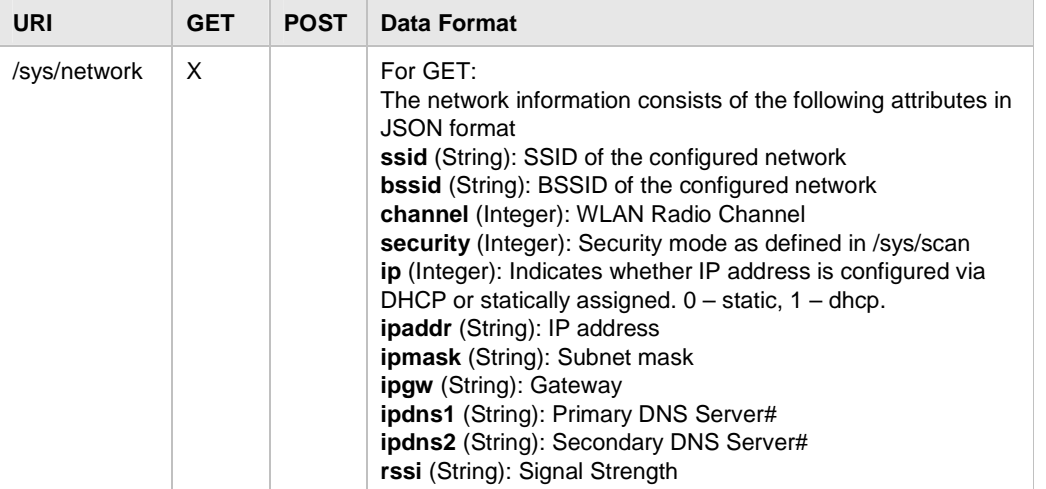

(**Note:** API versions before v112 included the passphrase member in the GET response. This has been discontinued for later versions of the API.)

## **2.4 Deprecated APIs**

The following APIs have been deprecated from earlier versions:

- /sys/info
- /cloud/url
- /cloud/authkey
- the  $t_t$ ype\_post field in the /tstat/ resource
- the behavior that sets absolute target temperatures in response to t\_heat and t\_cool fields in the /tstat/ resource

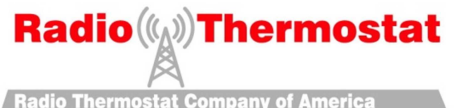

## **2.5 Using the API with Curl**

The easiest way to explore the API is using curl command-line program that can be used to do both GET and POST operations. The following examples illustrate some common use-cases.

## **2.5.1 Get Thermostat State**

The most common operation is to retrieve the current dynamic state of the thermostat resource.

```
$ curl http://192.168.1.101/tstat
```

```
{"temp":76.50,"tmode":2,"fmode":0,"override":0,"hold":0,"t_cool":85.00,"time":{"d
ay":6,"hour":12,"minute":54}}
```
## **2.5.2 Set target heat temperature to 72 in HEAT mode**

The following curl command will set the thermostat operating mode to HEAT and the target heat temperature to 72.

```
$ curl -d '{"tmode":1,"t_heat":72}' http://192.168.1.101/tstat 
{"success": 0}
```
#### **2.5.3 Set target heat temperature to 74 and enable hold**

The following curl command switches the thermostat to HEAT mode, enables hold state, and sets the target temperature to 74.

```
$ curl -d '{"tmode":1,"t_heat":74,"hold":1}' http://192.168.1.101/tstat 
{"success": 0}
```
#### **2.5.4 Set target cool temperature to 80**

The following curl command sets the thermostat operating mode to COOL, enables temporary override, and sets the target temperature to 80.

```
$ curl -d '{"tmode":2,"t_cool":80}' http://192.168.1.101/tstat 
{"success": 0}
```
### **2.5.5 Set fan mode to ON**

The following curl command sets the fan mode to ON.

```
$ curl -d '{"fmode":2}' http://192.168.1.101/tstat 
{"success": 0}
```
#### **2.5.6 Get Heat Program Information for Monday**

The following command retrieves the heat program for Monday (day 0). The values in the program are: 70 degrees at 12:50 AM (50 minutes into the day), 71 degrees at 1:40 AM (100 minutes into the day), and so on.

```
$ curl http://192.168.1.101/tstat/program/heat/mon 
{"0":[50,70,100,71,150,72,200,73]}
```
### **2.5.7 Get Heat Program Information for the Whole Week**

\$ curl http://192.168.1.101/tstat/program/cool

```
{"0":[450,80,550,90,650,100,750,95],"1":[360,78,480,85,1080,78,1320,82],"2":[360,
78,480,85,1080,78,1320,82],"3":[360,78,480,85,1080,78,1320,82],"4":[360,78,480,85
,1080,78,1320,82],"5":[360,78,480,85,1080,78,1320,82],"6":[360,78,480,85,1080,78,
1320,82]}
```
Radio Thermostat Company of America

March 22, 2012

#### **2.5.8 Update Cool Program for Tuesday**

\$ curl -d '{"1":[120,80,240,81,360,82,480,83]}' http://192.168.1.101/tstat/program/cool/tue

{"success": 0}

In the above POST message, index "1" corresponds to the day Tuesday. Note that the index and the day specified (Tuesday) in the URL must match.

This POST message programs the cool settings for Tuesday as follows.

2am: 80 degrees 4am: 81 degrees 6am: 82 degrees 8am: 83 degrees

#### **2.5.9 Get the Thermostat Model and Firmware Version**

\$ curl http://192.168.1.101/tstat/model

{"model":"CT80 V2.14T"}

The above shows that the thermostat is a CT-80 running thermostat firmware version v2.14T. Note that the thermostat firmware version is different from the firmware version running on the USNAP Wi-Fi module. Together, the thermostat model and thermostat firmware version enable the application developer to correctly utilize model specific features for a particular device. In general, an application developer should use all of the following version indicators to program a particular device correctly:

- 1. Thermostat model and Thermostat firmware version information as returned by the /tstat/model command. These provide an insight into the capabilities of the hardware.
- 2. Thermostat API version information as returned by the /tstat/version command. This provides information on the thermostat operations supported by a particular version of the USNAP WiFi firmware.
- 3. The thermostat System API version information as returned by the /sys command in the api\_version field. This provides insight into the system level capabilities supported by a particular version of the USNAP WiFi firmware.

### **2.5.10 Get basic system information**

```
$ curl http://192.168.1.101/sys
```

```
{"uuid":"0021e82d94e4","api_version":113,"fw_version":"1.04.64","wlan_fw_version"
:"v10.105576"}
```
The above command fetches the basic state of the system

#### **2.5.11 Set system name**

The following command names the device as "tstat-livingroom".

```
$ curl -d '{"name":"tstat-livingroom "}' http://192.168.1.101/sys/name
```

```
{"success": 0}
```
The default value for name is "thermostat-xy-za-bc". Where xy-za-bc represent the last 6 hexadecimal digits of the MAC address of the thermostat.

#### **2.5.12 Get system mode**

```
$ curl http://192.168.1.101/sys/mode
```

```
{"mode":1}
```
The above response indicates that the system is in "normal" mode.

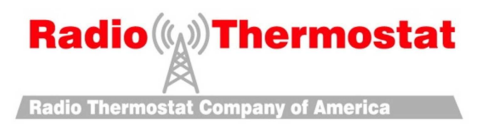

#### **2.5.13 Reboot system**

The following command reboots the system.

```
$ curl -d '{"command":"reboot"}' http://192.168.1.101/sys/command 
{"success": 0}
```
#### **2.5.14 Get services list**

The following command retrieves the list of services available on the device:

\$ curl http://192.168.1.101/sys/services

```
{"service_names":["com.rtcoa.tstat:1.0","devices.controller.tstat:1.0"],"
httpd_handlers":{"/tstat":[1,1], "/cloud": [1,1], 
"/sys/network":[1,1],"/sys/updater":[0,1],"/sys/fs-image":[0,1],"/sys/fw-
image":[0,1], "/sys/command":[0,1], "/sys/services":[1,0], 
"/sys/mode":[1,1], "/sys/name":[1,1]}}
```
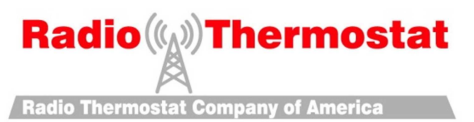

## **2.6 Limitations and Caveats**

## **2.6.1 Concurrent Connections**

The web server is single threaded and connection requests are processed serially. Thus a new connection request is processed only after an existing connection has been terminated.

## **2.6.2 Chunked encoding**

Chunked encoding is NOT supported by the web server.

## **2.6.3 Interaction between t\_heat, t\_cool and t\_mode**

The thermostat resource has two temperature setpoints: t\_heat and t\_cool (for heat and cool setpoints). Depending on the current operating mode, either the heat setpoint or the cool setpoint (or none if the mode is OFF) is returned.

Additionally, t\_heat can be set only t\_mode is HEAT and t\_cool can only be set when t\_mode is COOL. If t mode is not specified correctly, then the mode will be switched automatically.

The resources it\_heat and it\_cool behave similar to t\_heat and t\_cool respectively. The only difference being these do not automatically switch the target mode as is done with t\_heat and t\_cool.

Depending on the thermostat model, some advanced modes may not be available.

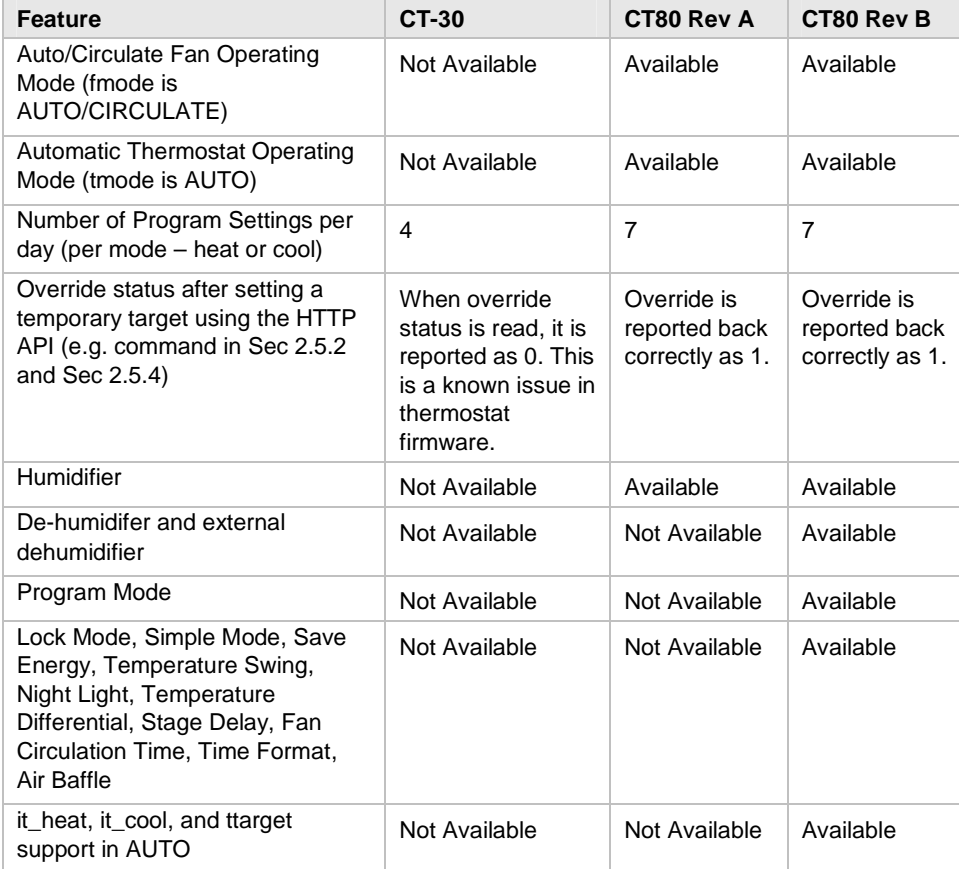

#### **Table 32: Differences between Thermostats**

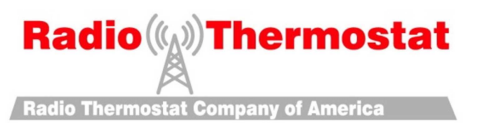

#### **2.6.4 Differences in behavior with firmware version**

This document is compatible with firmware version 1.04.82, or later. Please upgrade to this firmware version.

Apart from differences listed in the preceding sections of the document, there is one difference in the way the firmware responds to any HTTP request. All the HTTP interactions (apart from upgrade) operate on JSON encoded data. All the data being sent and received from the device will be in JSON format. For example, for firmware versions prior to 1.04, a successful POST response is a string: "Tstat Command Processed". For firmware versions 1.04 and later, a successful POST response is also JSON encoded as follows: "{"success": 0}".

## **2.7 Success and Error Codes**

#### **2.7.1 Invalid URI**

In response to Invalid URI requests a 404 HTML page redirecting back to the home page is returned.

## **2.7.2 Common Scenarios**

All the operations return the following common success/error messages.

```
For success
```
 $\{$  "success" :  $0$   $\}$ 

**Note1:** In the firmware 1.04.64 or lower,

- $\circ$  a success is reported even when an invalid field is included in the POST request.
- o a success is reported if multiple fields are POSTed and only a few of them are invalid.

**Note2:** In future releases of the firmware,

- o if no valid field is specified an error would be returned.
- o if multiple fields are POSTed, the return will be {"success":n} where n indicates the number of valid fields in the request that were processed.
- For error  $"error": -1$ } (Most likely cause, if some field is missing in the POST data) • For invalid URLs
	- { "error\_msg" : "Invalid HTTP API" }

## **2.7.3 Thermostat API Errors**

There may be some transient errors when communicating with the thermostat firmware. When these errors occur, the thermostat specific values are reported as -1. For example:

• { "tmode": -1, "fmode": 2, "temp": -1, "hold": 1}

In the above JSON string, there was an error while retrieving the values of *tmode* and *temp*.

# **Radio ((A))** Thermostat **Radio Thermostat Company of America**

March 22, 2012

# **3 Marvell Service Discovery Protocol**

# **3.1 Introduction**

The Marvell Service Discovery Protocol is a simple protocol designed to enable client programs to discover (web/http) services offered by devices using Marvell Wireless Micro-controller solution. The protocol itself is modeled after the Simple Service Discovery Protocol (SSDP), which was the basis for UPNP Service Discovery.

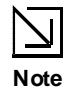

**The description in this document is for service discovery protocol version 1.** 

# **3.2 Specification**

## **3.2.1 Message Types:**

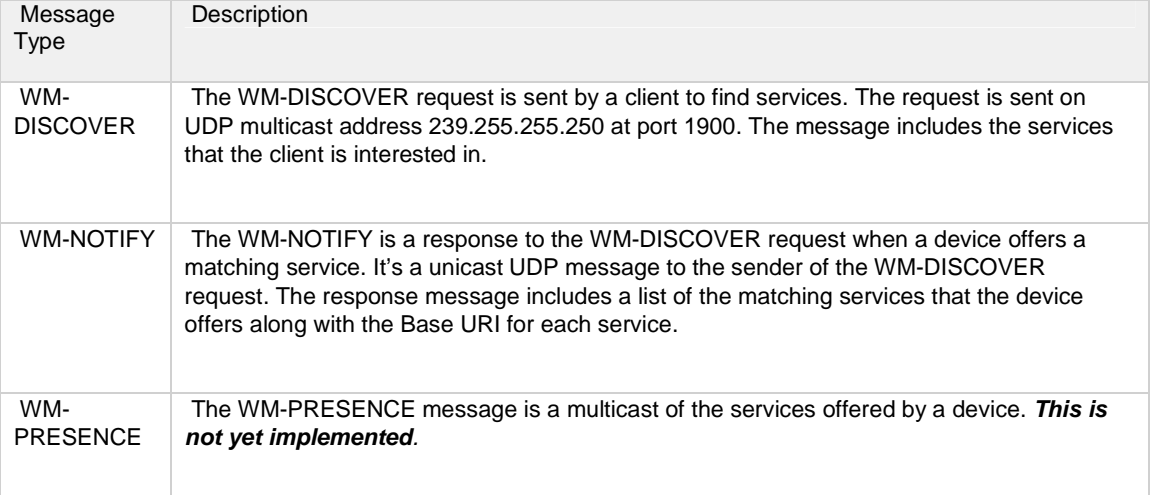

## **3.2.2 Protocol Version**

The current service discovery protocol version is 1.0. This is included in all messages, and will enable protocol upgrade in the future.

## **3.2.3 Services**

Conceptually, a service is identified by a **name** and a **location**. The goal of the service discovery protocol is to find the location of a service given its name. More specifically, a service definition includes the following fields.

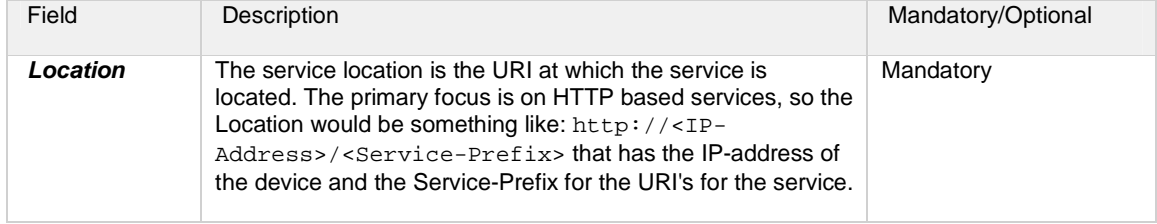

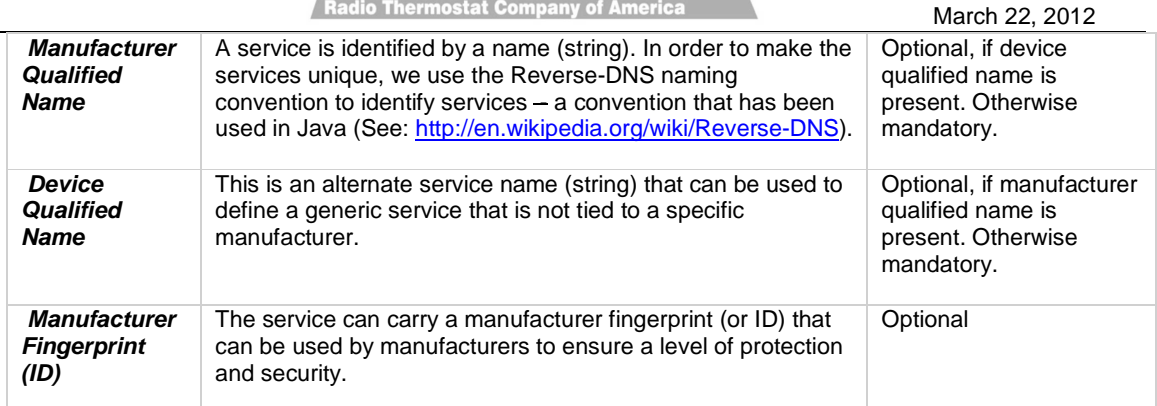

## **3.2.4 Service Matching**

Service discovery requests send a service name string that the client is interested in. The query may include a "\*" wild-card at the end of the string. A service match occurs:

- If the wildcard is used, then the service name prefix in the discovery request exactly matches with the initial part of one of the service names.
- If the wildcard is not used, then the service name in the discovery request should match exactly with one of the service names.

If the service request contains only the wildcard, without a prefix string, all the services available on the device match.

### **3.2.5 Message Flow**

- A client that wants to discover WM services will send a discovery request to 239.255.255.250:1900 (UDP).
- If a device with matching services is present, it sends a discovery response (unicast UDP message)
- Every thermostat device announces the availability of services on boot-up (start of services). (not implemented yet)
- Every thermostat device should also announce availability of services on starting network services. Network services have to be stopped before entering deep sleep and restarted, if required, on waking up from deep sleep. (not implemented yet)

### **3.2.6 Message Formats**

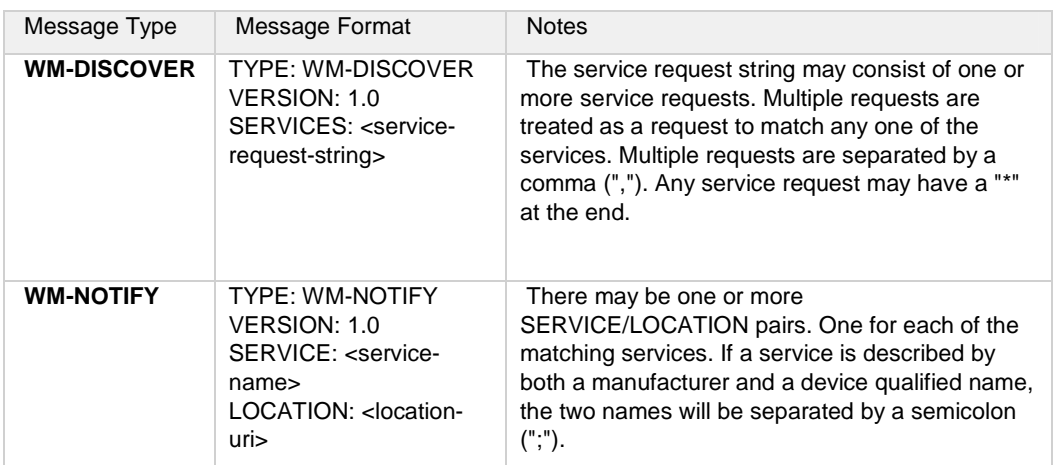

# **Radio ((A))** Thermostat **Radio Thermostat Company of America** March 22, 2012

## **3.3 Limitations and Caveats**

The protocol does not currently have any expiration information or announcements of termination of services.

## **3.4 Example Program to discover a service**

## **3.4.1 Source Code**

```
/* 
  * Copyright (C) 2009-2010, Marvell International Ltd. 
  * All Rights Reserved. 
  */ 
#include <unistd.h> 
#include <sys/types.h> 
#include <sys/socket.h> 
#include <netinet/in.h> 
#include <arpa/inet.h> 
#include <net/if.h> 
#include <stdio.h> 
#include <stdlib.h> 
#include <string.h> 
#define MAX_BUF 4096 
#define LOCATION_HDR "Location:" 
#define SSDP_ADDR "239.255.255.250" 
#define SSDP_PORT 1900 
unsigned int quiet = 0; 
char ip[16]; 
void parse_options(int argc, char *argv[]) 
{ 
 int i = 1;
  memset(ip, 0, sizeof(ip)); 
 while (i < argc) {
          if (!strcmp(argv[i], "--quiet")) 
                quiet = 1;
          else if (!strcmp(argv[i], "--ip")) { 
                snprintf(ip, sizeof(ip), "%s", argv[i + 1]);
```

```
Radio ((A)) Thermostat
                        Radio Thermostat Company of America
                                                                        March 22, 2012 
                i++; } else 
                printf("Ignoring unknown option %s\n", argv[i]);
        i++; } 
} 
int main(int argc, char *argv[]) 
{ 
 int sock, ret, one = 1, len, ttl = 3;
 struct sockaddr in cliaddr, destaddr;
  struct timeval tv; 
 char buffer[MAX_BUF] = "TYPE: WM-DISCOVER\r\nVERSION: 1.0\r\n\r\n</math>nservices:
com.marvell.wm.system*\r\n\r\n"; 
  char *token; 
 int count = 0;
  struct ip_mreq mc_req; 
  parse_options(argc, argv); 
  /* Create socket */ 
  sock = socket(PF_INET, SOCK_DGRAM, IPPROTO_UDP); 
 if (sock \lt 0) {
         printf("%s: Cannot open socket \n", argv[0]); 
        exit(1); } 
  /* Allow socket resue */ 
  ret = setsockopt(sock, SOL_SOCKET, SO_REUSEADDR, (char *)&one, 
                  sizeof(one)); 
 if (ret < 0) {
         printf("%s: Cannot prepare socket for reusing\n", argv[0]); 
        exit(1); } 
  /* Set receive timeout */ 
 tv.tv_sec = 3; \frac{1}{2} /* 3 second timeout */
  ret = setsockopt(sock, SOL_SOCKET, SO_RCVTIMEO, (struct timeval *)&tv, 
                         sizeof(tv)); 
        if (ret < 0) {
                 printf("%s: Cannot set receive timeout to the socket\n", 
argv[0]);
```

```
Radio ((A)) Thermostat
                      Radio Thermostat Company of America
                                                                     March 22, 2012 
               exit(1); } 
 ret = setsockopt(sock, IPPROTO_IP, IP_MULTICAST_TTL, (void *)&ttl, 
               sizeof(ttl)); 
if (ret < 0) {
      printf("%s: Cannot set ttl to the socket\n", argv[0]);
       exit(1); } 
 /* construct a socket bind address structure */ 
cliaddr.sin family = AF INET;
 if (strlen(ip) > 0) 
      cliaddr.sin\_addr.s\_addr = incl\_addr(ip); else 
        cliaddr.sin_addr.s_addr = htonl(INADDR_ANY); 
cliaddr.sin-port = htons(0); ret = bind(sock, (struct sockaddr *)&cliaddr, sizeof(cliaddr)); 
if (ret < 0) {
        printf("%s: Cannot bind port\n", argv[0]); 
       exit(1); } 
 /* construct an IGMP join request structure */ 
mc_req.imr_multiaddr.s_addr = inet_addr(SSDP_ADDR);
mc_{req}.imr_interface.s_addr = htonl(INADDR_ANY);
 /* send an ADD MEMBERSHIP message via setsockopt */ 
 if ((setsockopt(sock, IPPROTO_IP, IP_ADD_MEMBERSHIP, 
               (void*) &mc_req, sizeof(mc_req))) < 0) { 
       perror("setsockopt() failed"); 
       exit(1); } 
 /* Set destination for multicast address */ 
 destaddr.sin_family = AF_INET; 
destaddr.sin_addr.s_addr = inet_addr(SSDP_ADDR);
 destaddr.sin_port = htons(SSDP_PORT); 
 /* Send the multicast packet */ 
 len = strlen(buffer);
```

```
Radio ((A)) Thermostat
                            Radio Thermostat Company of America
                                                                          March 22, 2012 
       ret = sendto(sock, buffer, len, 0, (struct sockaddr *)&destaddr, 
                   sizeof(destaddr)); 
      if (ret < 0) {
              printf("%s: Cannot send data\n", argv[0]); 
             exit(1); } 
        /* quiet the noise */ 
      if (quiet == 0) printf 
                  ("Sent the SSDP multicast request and now waiting for a 
response..\n"); 
      while (1) {
              /* Wait for response */ 
              len = sizeof(destaddr); 
              ret = 
                  recvfrom(sock, buffer, MAX_BUF, 0, 
                          (struct sockaddr *)&destaddr, &len); 
             if (ret == -1) /* time out */
                     break; 
              count++; /* Valid response */ 
              /* Parse the response */ 
             token = strtok(buffer, "\r\n");
              while (token != NULL) { 
                     if (!strncasecmp(token, LOCATION_HDR, strlen(LOCATION_HDR))) { 
                            printf("Found a wireless microcontroller, base URI: %s\n", 
                                   token + strlen(LOCATION_HDR)); 
                            break; 
 } 
                    token = strtok(NULL, "\r\n");
 } 
       } 
        /* send a DROP MEMBERSHIP message via setsockopt */ 
        if ((setsockopt(sock, IPPROTO_IP, IP_DROP_MEMBERSHIP, 
                            (void*) &mc_req, sizeof(mc_req))) < 0) { 
              perror("setsockopt() failed"); 
              exit(1); 
       }
```
## **Radio ((A))** Thermostat Radio Thermostat Company of America

March 22, 2012

```
if (\text{quite} == 0) printf("Found %d device(s)\n", count);
```
return 0;

}

## **3.4.2 Building and executing the sample program**

Use wm\_demo\_discover.c to discover wireless microcontrollers on a network. This utility has the capability to report multiple devices, if present on the network. Compile the above code using the following command:

# gcc -o wm\_demo\_discover wm\_demo\_discover.c

wm\_demo\_discover can take options:

- 1. --quiet : Reports scriptable output. Without this, a verbose output is presented
- 2. --ip <ip-addr>: If you laptop has multiple interfaces, you can choose which network to multicast this packet over using this option. The IP address that is specified should be the address of the interface (wired or wireless) that is connected to the same wireless access point as the thermostat that you are attempting to discover.
- 3. --search <search str>: The service to search for.

The thermostat devices can now be found using:

# ./wm\_demo\_discover --search "com.rtcoa.tstat\*" --ip 192.168.1.103

Found a device, base URI: http://192.168.1.104/tstat

Found a device, base URI: http://192.168.1.107/tstat